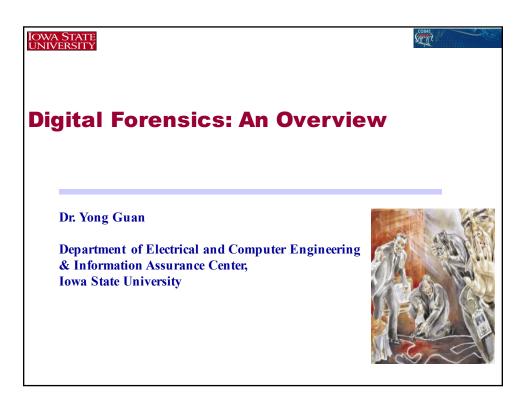

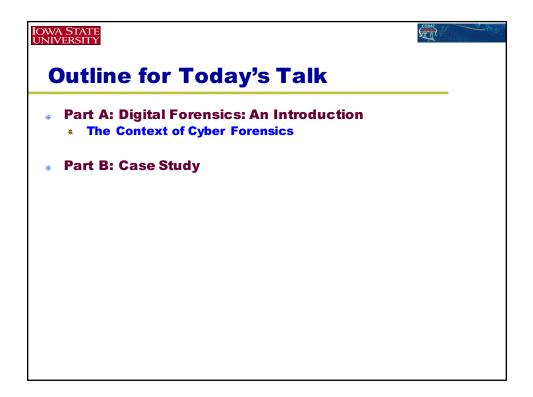

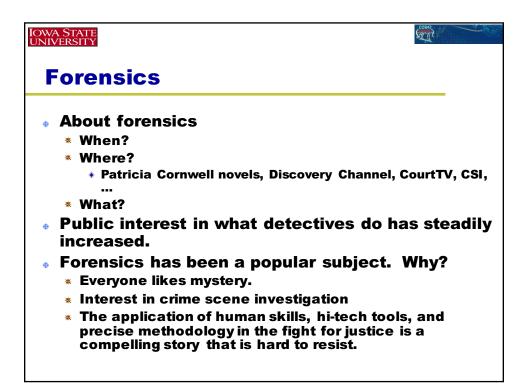

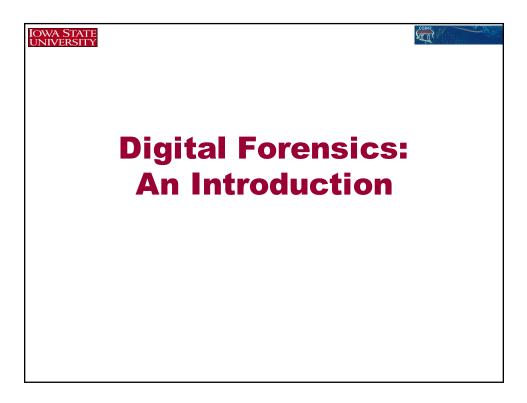

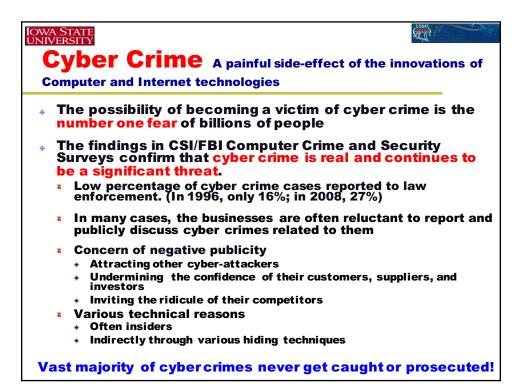

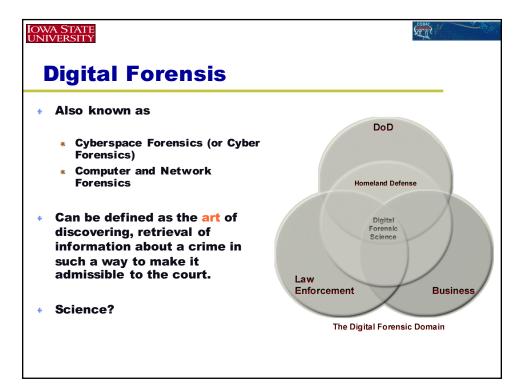

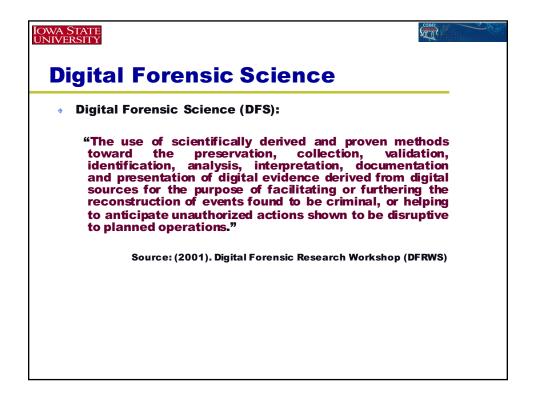

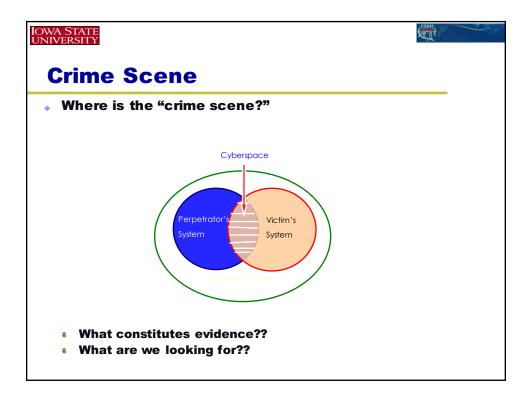

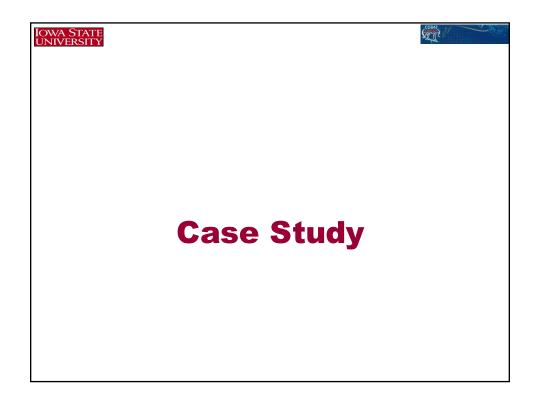

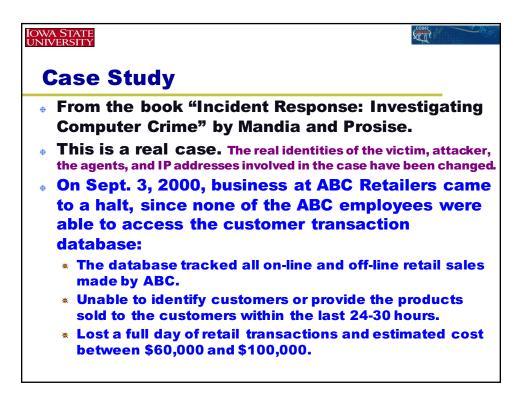

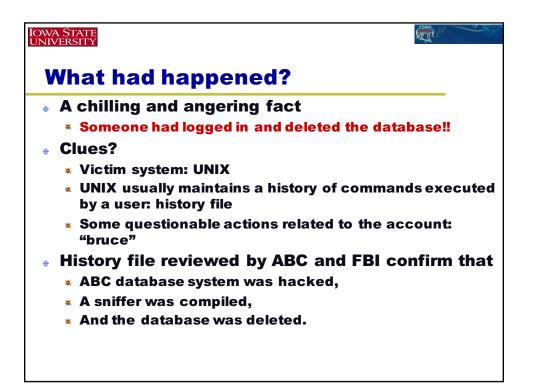

| IOWA STATE<br>UNIVERSITY |                                          |  |  |
|--------------------------|------------------------------------------|--|--|
| 98 lines of history file |                                          |  |  |
| 1.                       | Ls                                       |  |  |
| 2.                       | Ρ                                        |  |  |
| 3.                       | W                                        |  |  |
| 4.                       | Who                                      |  |  |
| 5.                       | Pwd                                      |  |  |
| 6.                       | Cat /etc/passwd                          |  |  |
| 7.                       | Cat /etc/pass                            |  |  |
| 8.                       | Cat /etc/passwd   mail –s ownd           |  |  |
|                          | badboy@fantasy.com                       |  |  |
| 9.                       | Cat /etc/passwd mail _s ownd             |  |  |
|                          | badboy@fantasy.com                       |  |  |
| 10.                      | Cat /etc/passwd  mail badboy@fantasy.com |  |  |

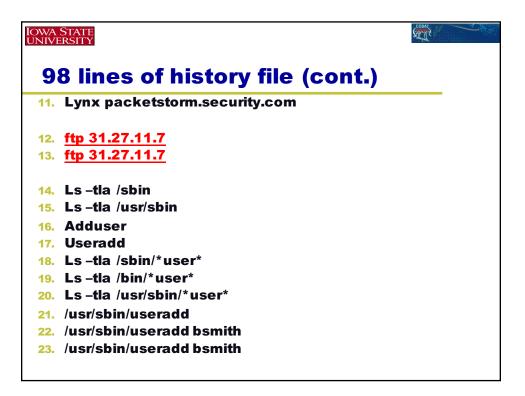

| IOWA STATE<br>UNIVERSITY         | SCOINS AN AN AN AN AN AN AN AN AN AN AN AN AN |  |  |  |
|----------------------------------|-----------------------------------------------|--|--|--|
| 98 lines of history file (cont.) |                                               |  |  |  |
| 24. Ls -tla                      |                                               |  |  |  |
| 25. pine                         |                                               |  |  |  |
| 26. mail                         |                                               |  |  |  |
| 27. mail                         |                                               |  |  |  |
| 28. exit                         |                                               |  |  |  |
| 29. ftp 31.27.11.7               |                                               |  |  |  |
| 30. Mkdirhello                   |                                               |  |  |  |
| 31. Mv ss.tgzhello               |                                               |  |  |  |
| 32. Cdhello                      |                                               |  |  |  |
| 33. Which tar                    |                                               |  |  |  |
| 34. Tar –zxvf ss.tgz             |                                               |  |  |  |
| 35. gunzip                       |                                               |  |  |  |
| 36. Gunzip –d ss.tgz             |                                               |  |  |  |
| 37. Tar –xvf ss.tar              |                                               |  |  |  |

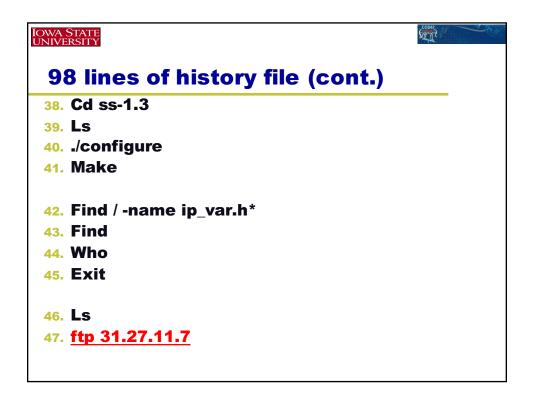

| Iowa<br>univi            | STATE<br>PRSITY                                                                                | CONF. |
|--------------------------|------------------------------------------------------------------------------------------------|-------|
| 9                        | 8 lines of history file (cont.)                                                                |       |
| 48.<br>49.               | Mkdir /usr/include/netinet<br>Bash                                                             |       |
| 51.                      | Ls<br>Ls –tla<br>Mv *.hhello                                                                   |       |
|                          | Rm ss.tar<br>Ls<br>Cdhello                                                                     |       |
| 57.<br>58.               | Ls<br>Cd ss*<br>Cd ss-1.3                                                                      |       |
|                          | Ls<br>Grep netinet<br>Grep netinet *<br>Pwd                                                    |       |
| 63.<br>64.<br>65.<br>66. | Pico<br>Sed s/netinet/\/home/brucer/hello<br>Sed s/netinet/\//"home/brucer/hello"/ss.c<br>exit |       |

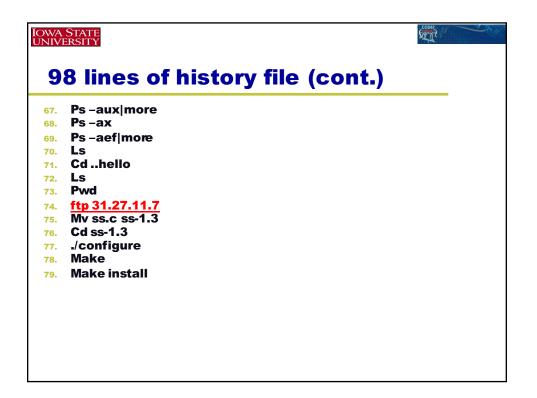

| owa<br>Jnivi                     | STATE<br>ERSITY       |                               |  |  |
|----------------------------------|-----------------------|-------------------------------|--|--|
| 98 lines of history file (cont.) |                       |                               |  |  |
| 80.                              | Make – I              |                               |  |  |
| 81.                              | Ls                    |                               |  |  |
| 82.                              | Uname – a             |                               |  |  |
|                                  | Whereis ifconfig      |                               |  |  |
|                                  | lfconfig –a           |                               |  |  |
|                                  | /ifconfigeth1         |                               |  |  |
|                                  | /sbin/ifconfig -h     |                               |  |  |
|                                  | lfconfig -h           |                               |  |  |
|                                  | Which if config       |                               |  |  |
| 89.                              | /usr/sbin/ifconfig -h |                               |  |  |
| 90.                              | Cd /                  |                               |  |  |
| 91.                              | Ls                    |                               |  |  |
| 92.                              | Rm –rf rd             | /* remove the ABC database */ |  |  |
|                                  |                       |                               |  |  |
|                                  |                       |                               |  |  |
|                                  |                       |                               |  |  |
|                                  |                       |                               |  |  |
|                                  |                       |                               |  |  |
|                                  |                       |                               |  |  |

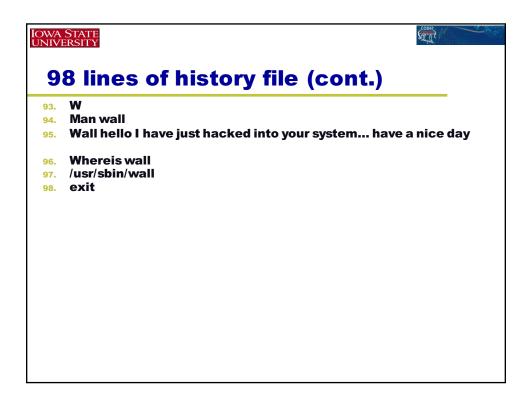

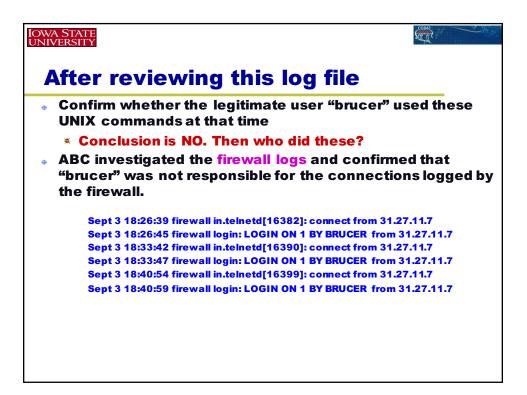

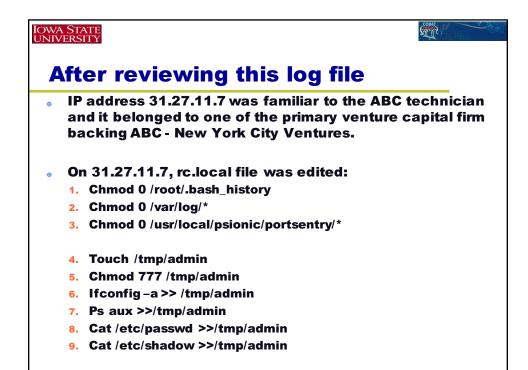

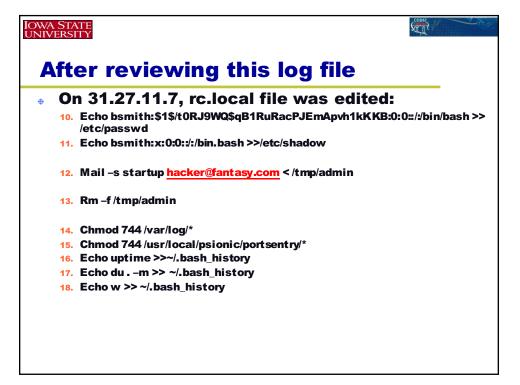

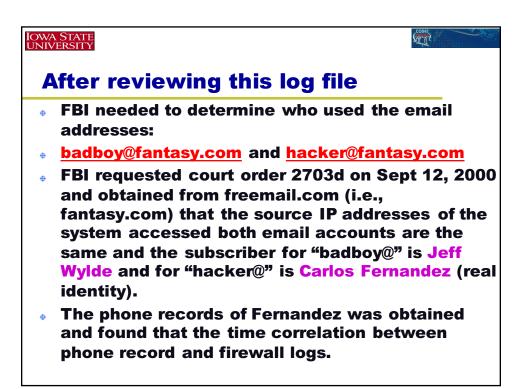

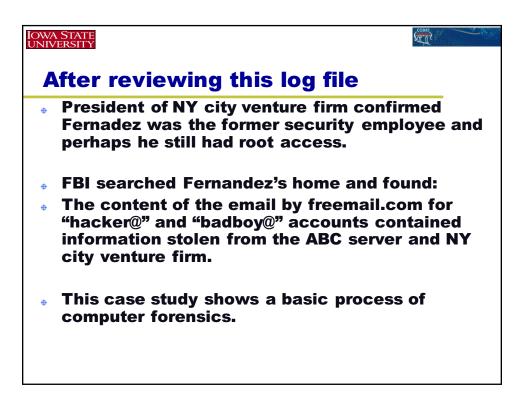

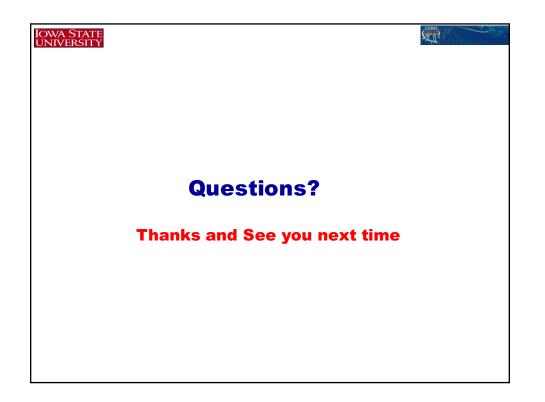